## Package 'GofCens'

January 5, 2022

<span id="page-0-0"></span>Type Package

Title Goodness-of-Fit Methods for Right-Censored Data

Version 0.92

Date 2022-01-05

Description Graphical tools and goodness-of-fit tests for right-censored data: 1. Kolmogorov-Smirnov, Crámer-von Mises, and Anderson-Darling tests based on the empirical distribution function for complete data and their extensions for right-censored data.

2. Generalized chi-squared-type tests based on the squared difference between observed and expected counts using random cells with right-censored data. 3. A series of graphical tools such as probability or cumulative hazard plots to guide the decision about the parametric model that best fits the data.

License GPL  $(>= 2)$ 

Encoding UTF-8

**Depends** R  $(>= 3.5.0)$ , actuar

Imports survival, fitdistrplus, survsim, grid, ggplot2, gridExtra

NeedsCompilation no

Author Klaus Langohr [aut, cre], Mireia Besalú [aut], Guadalupe Gómez [ctb]

Maintainer Klaus Langohr <klaus.langohr@upc.edu>

Repository CRAN

Date/Publication 2022-01-05 18:20:06 UTC

### R topics documented:

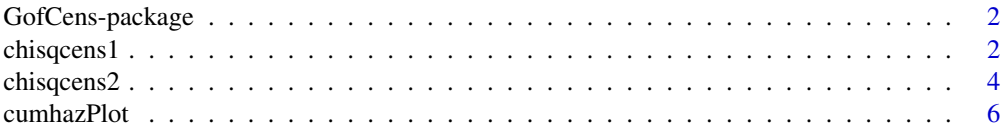

#### <span id="page-1-0"></span>2 chisqcens1

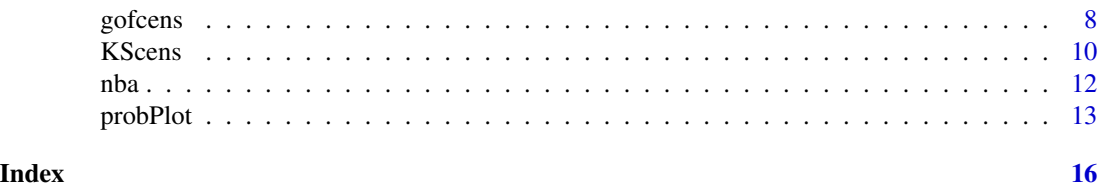

GofCens-package *Goodness-of-Fit Methods for Right-Censored Data.*

#### Description

This package implements both graphical tools and goodness-of-fit tests for right-censored data. It has implemented

- 1. Kolmogorov-Smirnov, Crámer-von Mises, and Anderson-Darling tests based on the empirical distribution function for complete data and their extensions for right-censored data.
- 2. Generalized chi-squared-type tests based on the squared difference between observed and expected counts using random cells with right-censored data.
- 3. A series of graphical tools such as probability or cumulative hazard plots to guide the decision about the parametric model that best fits the data.

#### Details

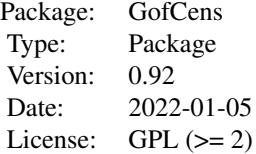

#### Author(s)

Klaus Langohr, Mireia Besalú, Guadalupe Gómez Maintainer: Klaus Langohr <klaus.langohr@upc.edu>

<span id="page-1-1"></span>chisqcens1 *General chi-squared statistics for right-censored data.*

#### Description

chisqcens1 computes the general chi-squared statistic for right-censored data introduced by Kim (1993).

#### chisqcens1 3

#### Usage

```
chisqcens1(times, cens = rep(1, length(times)), M,
           distr = c("exponential", "gumbel", "weibull", "normal",
                     "lognormal", "logistic", "loglogistic", "beta",
                     "uniform"),
           betaLimits = c(0, 1), igumb = c(10, 10), degs = 4,
          params = list(shape = NULL, shape2 = NULL, location = NULL,
                         scale = NULL()
```
#### Arguments

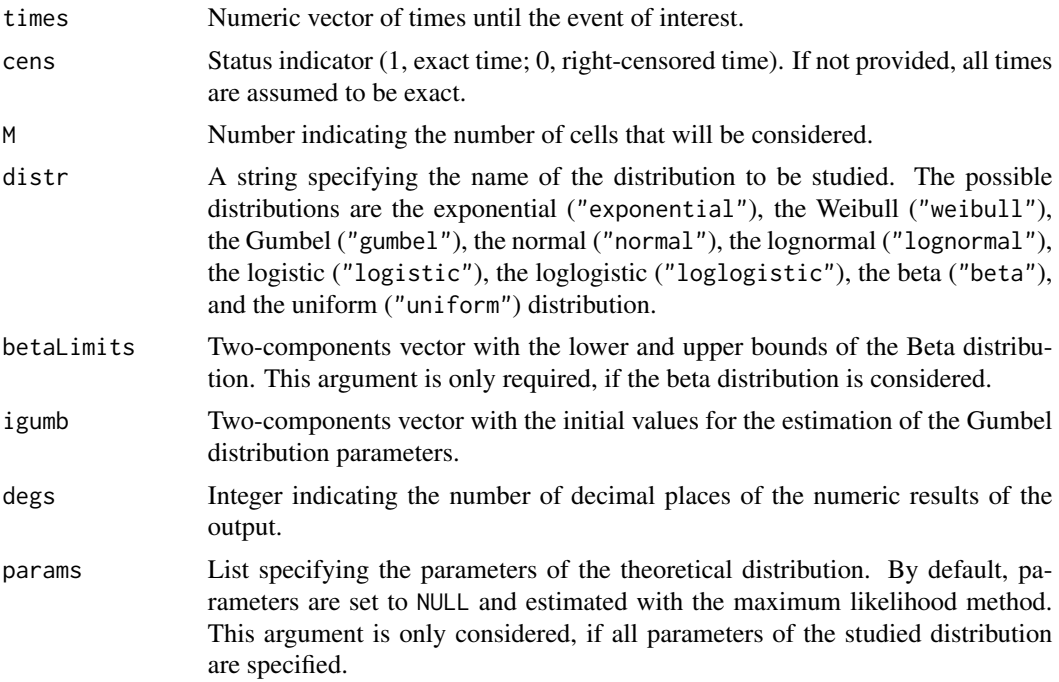

#### Details

The function implements the test introduced by Kim (1993) and returns the value of the test statistic.

The cell boundaries of the test are obtained via the quantiles, which are based on the Kaplan-Meier estimate of the distribution function. In the presence of right-censored data, it is possible that not all quantiles are estimated, and in this case, the value of M provided by the user is reduced.

The parameter estimation is acomplished with the fitdistcens function of the fitdistrplus package.

#### Value

A list containing the following components

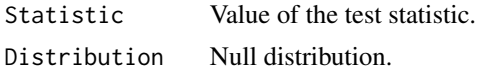

<span id="page-3-0"></span>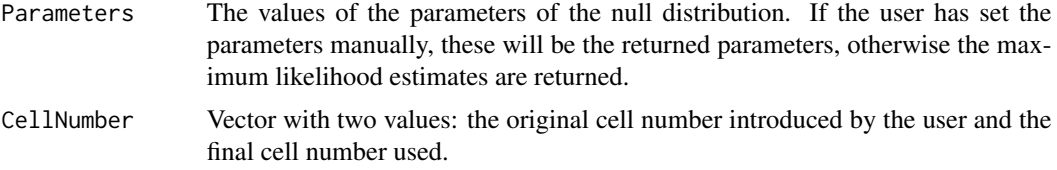

#### Author(s)

K. Langohr, M. Besalú, G. Gómez.

#### References

J. H. Kim. *Chi-Square Goodness-of-Fit Tests for Randomly Censored Data.* In: The Annals of Statistics, 21 (3) (1993), 1621-1639.

#### See Also

[chisqcens2](#page-3-1) for the computation of the p-value.

#### Examples

```
# Complete data
set.seed(123)
chisqcens1(time = rgumbel(1000, 12, scale = 4), M = 8, distr = "gumbel")
# Censored data
library(survival)
chisqcens1(aml$time, aml$status, M = 6, distr = "weibull")
data(nba)
chisqcens1(nba$survtime, nba$cens, 10, "logis", degs = 2)
chisqcens1(nba$survtime, nba$cens, 10, "beta", betaLimits = c(0, 70))
```
<span id="page-3-1"></span>chisqcens2 *General chi-squared test for right-censored data.*

#### Description

chisqcens2 computes the general chi-squared statistic for right-censored data introduced by Kim (1993). The p-value is computed using bootstrapping.

#### Usage

```
chisqcens2(times, cens, M,
           distrData = c("weibull", "lognormal", "loglogistic"),
          distrCens = c("weibull", "lognormal", "loglogistic", "uniform"),
          BS = 1000, degs = 4,
          params = list(shape = NULL, location = NULL, scale = NULL))
```
#### chisqcens2 5

#### Arguments

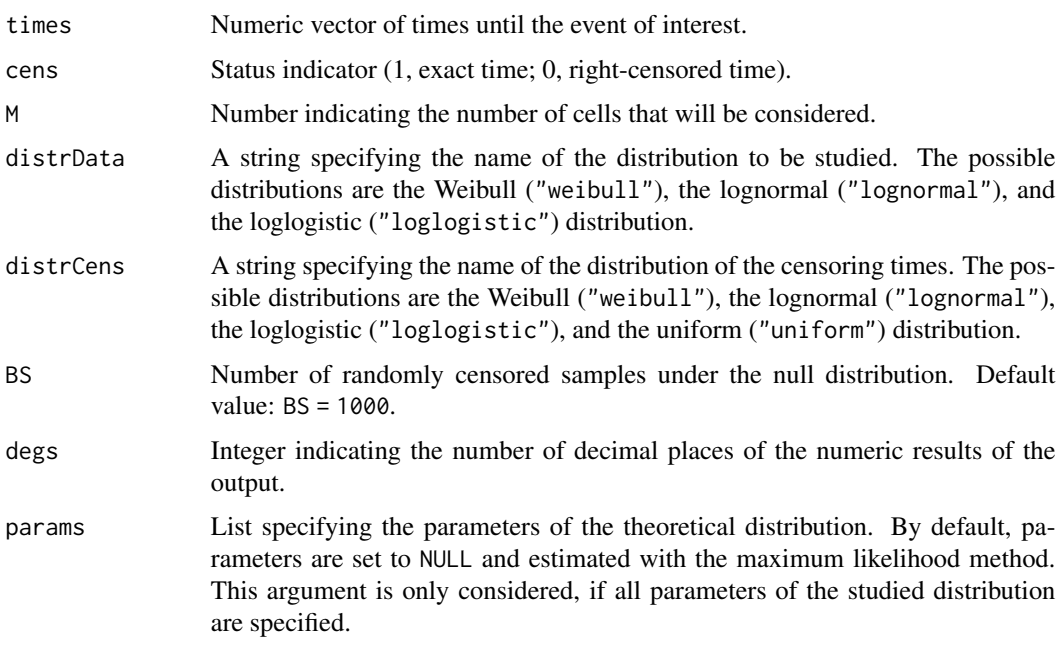

#### Details

The function implements the test introduced by Kim (1993).

Different from the function chisqcens1, this function does not only provide the value of the test statistic, but also a p-value. For this purpose, random censored samples are generated under the null distribution and a given distribution of the censoring times, and the value of the test statistic is obtained for each sample. The empirical distribution of the test statistics obtained is used to determine the p-value.

The random censored samples are generated with the simple.surv.sim function of the survsim package.

#### Value

A list containing the following components

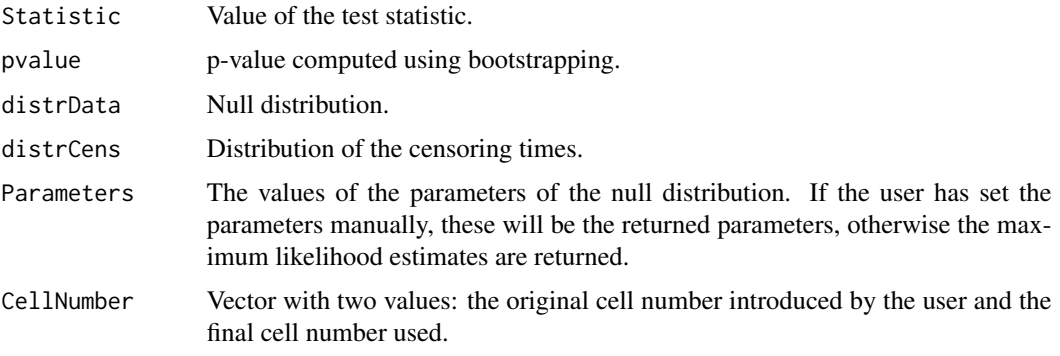

#### <span id="page-5-0"></span>Warning

If the amount of data is large, the execution time of the function can be elevated. The parameter BS can limit the number of random censored samples generated and reduce the execution time. Also, notice that this function only works with right-censored data.

#### Author(s)

K. Langohr, M. Besalú, G. Gómez.

#### References

J. H. Kim. *Chi-Square Goodness-of-Fit Tests for Randomly Censored Data.* In: The Annals of Statistics, 21 (3) (1993), 1621-1639.

#### See Also

[chisqcens1](#page-1-1) for the computation of the test statistic of different distributions.

#### Examples

```
## Not run:
set.seed(123)
library(survsim)
n < -50datos <- simple.surv.sim(n, Inf, dist.ev = "lnorm", 3, 2,
                         dist.cens = "Inorm", 3, 2)chisqcens2(datos$stop, datos$status, M = 8, "lognormal", "lognormal")
chisqcens2(datos$stop, datos$status, M = 8, "lognormal", "unif")
data(nba)
chisqcens2(nba$survtime, nba$cens, 10, "loglog", BS = 100)
## End(Not run)
```
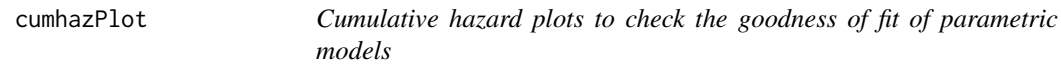

#### Description

cumhazPlot uses the cumulative hazard plot to check if a certain distribution is an appropiate choice for the data.

#### Usage

```
cumhazPlot(times, cens = rep(1, length(times)), distr = "all6", colour = 1,
           betaLimits = c(0, 1), igumb = c(10, 10), ggplo = FALSE, m = NULL,
          prnt = TRUE, decdig = 7, ...)
```
#### <span id="page-6-0"></span>cumhazPlot 7

#### Arguments

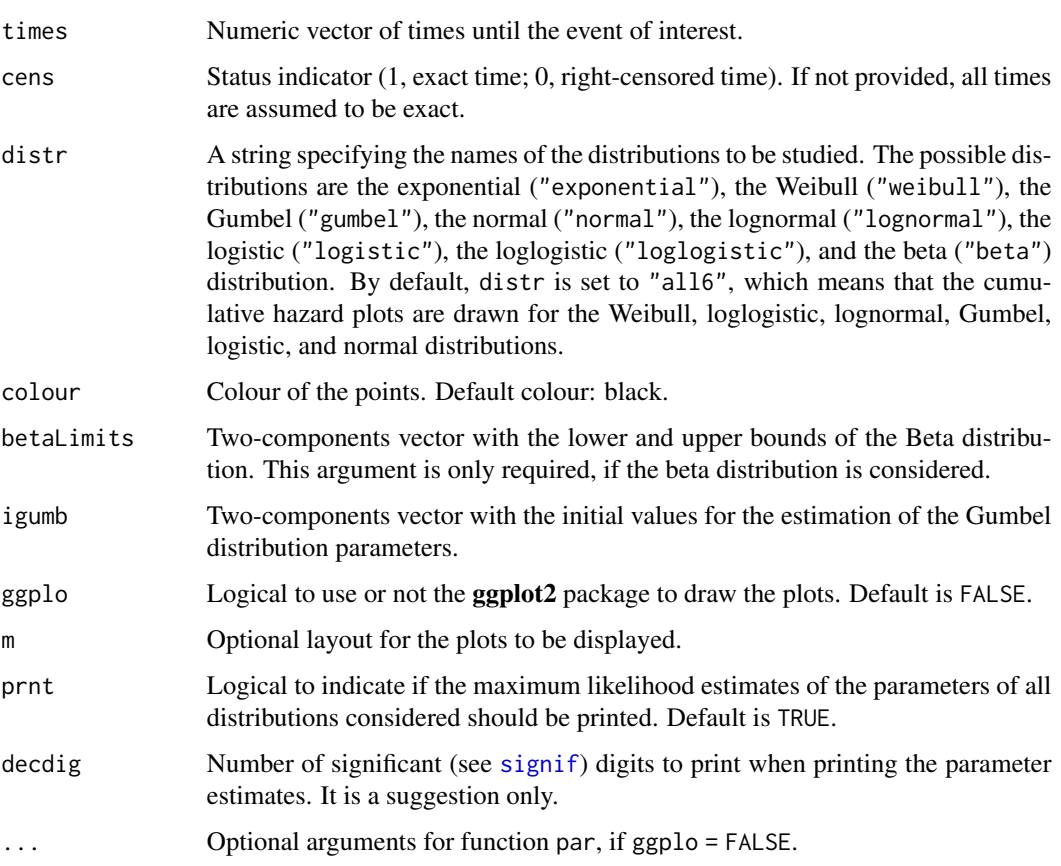

#### Details

The cumulative hazard plot is based on transforming the cumulative hazard function  $\Lambda$  in such a way that it becomes linear in t or  $log(t)$ . This transformation is specific for each distribution. The function uses the data to compute the Nelson-Aalen estimator of the cumulative hazard function,  $\Lambda$ , and the maximum likelihood estimators of the parameters of the theoretical distribution under study. If the distribution fits the data, the plot is expected to be a straight line.

The parameter estimation is acomplished with the fitdistcens function of the fitdistrplus package.

#### Value

Parameter estimates

A list with the maximum likelihood estimates of the parameters of all distributions considered.

#### Author(s)

K. Langohr, M. Besalú, G. Gómez.

8 gofcens and the set of the set of the set of the set of the set of the set of the set of the set of the set of the set of the set of the set of the set of the set of the set of the set of the set of the set of the set of

#### Examples

```
# Complete data and default distributions
set.seed(123)
x <- rlogis(1000, 50, 5)
cumhazPlot(x, lwd = 2)# Censored data comparing three distributions
data(nba)
cumhazPlot(nba$survtime, nba$cens, distr = c("expo", "normal", "gumbel"))
```
<span id="page-7-1"></span>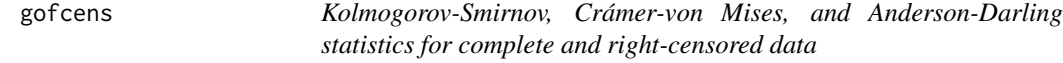

#### Description

gofcens computes the Kolmogorov-Smirnov, Crámer-von Mises, and Anderson-Darling statistics for complete and right-censored data against eight possible distributions.

#### Usage

```
gofcens(times, cens = rep(1, length(times)),
        distr = c("exponential", "gumbel", "weibull", "normal",
                  "lognormal", "logistic", "loglogistic", "beta"),
        betaLimits = c(0, 1), igumb = c(10, 10), degs = 4,
        params = list(shape = NULL, shape2 = NULL, location = NULL,
                      scale = NULL))
```
#### Arguments

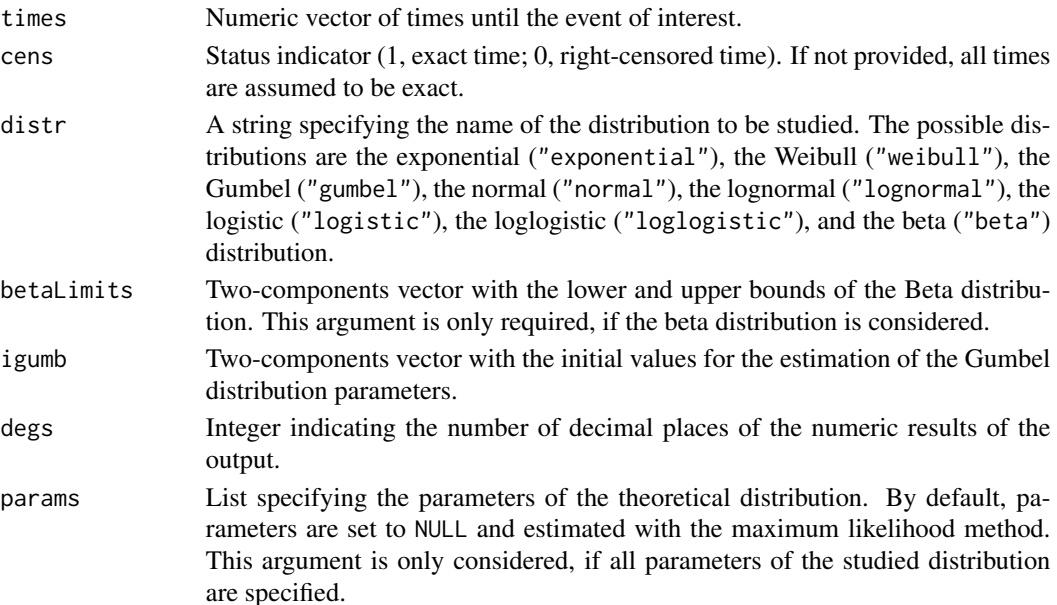

<span id="page-7-0"></span>

#### <span id="page-8-0"></span>gofcens **9**

#### Details

Fleming et al. (1980) proposed a modified Kolmogorov-Smirnov test to be used with right-censored data. Koziol and Green (1976) proposed a Crámer-von Mises statistic for randomly censored data. This function reproduces this test for a given survival data and a theorical distribution. In presence of ties, different authors provide slightly different definitions of the product-limit estimator, what might provide different values of the test statistic.

When dealing with complete data, we recommend the use of functions ks. test of the stats package and cvm. test and ad. test of the goftest package.

#### Value

A list containing the following components

Tests statistics

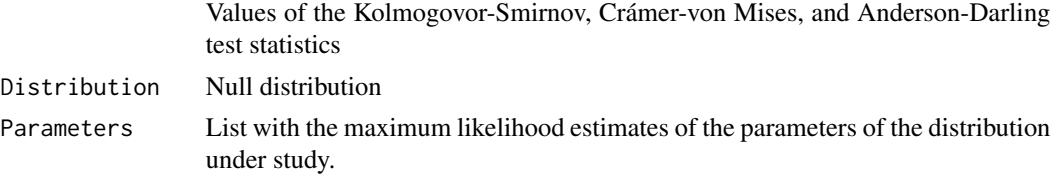

#### Author(s)

K. Langohr, M. Besalú, G. Gómez.

#### References

T. R. Fleming et al. *Modified Kolmogorov-Smirnov test procedure with application to arbitrarily right-censored data*. In: Biometrics 36 (1980), 607-625.

J. A. Koziol and S. B. Green. *A Crámer-von Mises statistic for randomly censored data*. In: Biometrika, 63 (3) (1976), 465-474.

A. N. Pettitt and M. A. Stephens. *Modified Crámer-von Mises statistics for censored data.* In: Biometrika, 63 (2) (1976), 291-298.

#### See Also

[ks.test](#page-0-0) (Package stats), [cvm.test](#page-0-0) (Package goftest), and [ad.test](#page-0-0) (Package goftest) for complete data, and [KScens](#page-9-1) for the Kolmogorov-Smirnov test for right-censored data, which returns the pvalue.

#### Examples

```
# Complete data
set.seed(123)
gofcens(times = rweibull(1000, 12, scale = 4), distr = "weibull")
# Censored data
library(survival)
gofcens(aml$time, aml$status, distr = "norm")
```
<span id="page-9-0"></span>10 KScens

```
data(nba)
gofcens(nba$survtime, nba$cens, "lognorm")
gofcens(nba$survtime, nba$cens, "norm")
```
<span id="page-9-1"></span>KScens *Kolmogorov-Smirnov test for complete and right-censored data*

#### Description

KScens computes the Kolmogorov-Smirnov statistic and p-value for complete and right-censored data against eight possible distributions.

#### Usage

```
KScens(times, cens = rep(1, length(times)),
       distr = c("exponential", "gumbel", "weibull", "normal",
                 "lognormal", "logistic", "loglogistic", "beta"),
       betaLimits = c(0, 1), igumb = c(10, 10), degs = 4,
       params = list(shape = NULL, shape2 = NULL, location = NULL,
                     scale = NULL))
```
#### Arguments

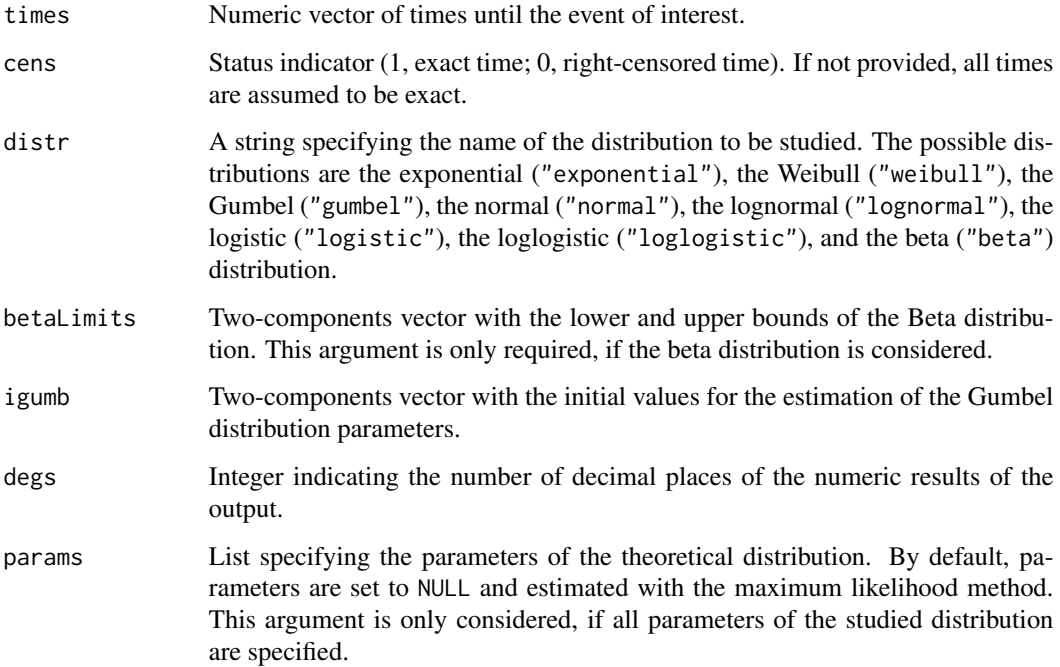

#### <span id="page-10-0"></span>KScens 11

#### Details

Fleming et al. (1980) proposed a modified Kolmogorov-Smirnov test to use with right-censored data. This function reproduces this test for a given survival data and a theorical distribution. The p-value is computed following the results of Koziol and Byar (1975) and the output of the function follows the notation of Fleming et al. (1980).

In presence of ties, different authors provide slightly different definitions of  $\widehat{F}_n(t)$ , with which other values of the test statistic might be obtained.

When dealing with complete data, we recommend to use the function ks. test of the stats package.

The parameter estimation is acomplished with the fitdistcens function of the fitdistrplus package.

#### Value

A list containing the following components:

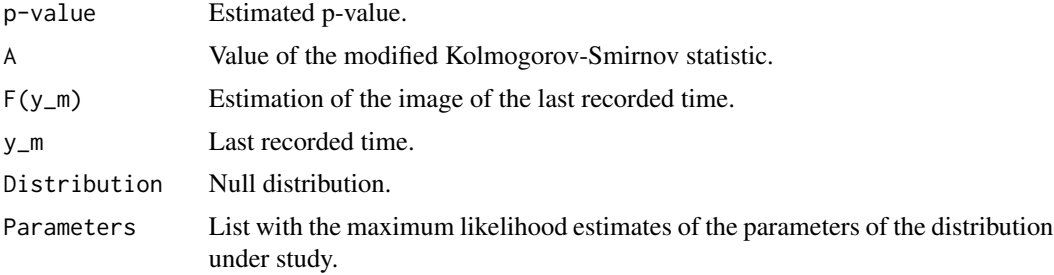

#### Author(s)

K. Langohr, M. Besalú, G. Gómez.

#### References

T. R. Fleming et al. *Modified Kolmogorov-Smirnov test procedure with application to arbitrarily right-censored data*. In: Biometrics 36 (1980), 607-625.

J.A. Koziol and P. Byar. *Percentage Points of the Asymptotic Distributions of One and Two Sample K-S statistics for Truncated or Censored Data*. In: Technometrics 17 (4) (1975), 507-510.

#### See Also

[ks.test](#page-0-0) (Package stats) for complete data and [gofcens](#page-7-1) for Crámer von-Mises and Anderson-Darling statistics for right-censored data.

#### Examples

```
# Complete data
set.seed(123)
KScens(times = rweibull(1000, 12, scale = 4), distr = "weibull")
# Censored data
library(survival)
```

```
KScens(aml$time, aml$status, distr = "norm")
data(nba)
KScens(nba$survtime, nba$cens, "logis", degs = 2)
KScens(nba$survtime, nba$cens, "beta", betaLimits = c(0, 70))
```
#### nba *Survival times of former NBA players.*

#### Description

Survival times of former NBA players after their NBA career.

#### Usage

data("nba")

#### Format

A data frame with 3501 observations on the following 3 variables.

id Player ID

survtime Time (in years) from end of NBA career until either death or April 15, 2014.

cens Death indicator (1, exact survival time; 0, right-censored survival time).

#### Details

The survival times of former NBA players were analyzed by Martínez et al. (2019).

#### Source

J. A. Martínez, K. Langohr, J. Felipo, and M. Casals. *Mortality of NBA players: Risk factors and comparison with the general US population.* In: Applied Sciences, 9 (3) (2019).

#### Examples

data(nba) cumhazPlot(nba\$survtime, nba\$cens)

<span id="page-12-0"></span>

#### Description

probPlot provides four types of probability plots: P-P plot, Q-Q plot, Stabilised probability plot, and Empirically Rescaled plot to check if a certain distribution is an appropiate choice for the data.

#### Usage

```
probPlot(times, cens = rep(1, length(times)),
         distr = c("exponential", "gumbel", "weibull", "normal",
                   "lognormal", "logistic", "loglogistic", "beta"),
         plots = c("PP", "QQ", "SP", "ER"),
         colour = c("green4", "deepskyblue4", "yellow3", "mediumvioletred"),
         betaLimits = c(0, 1), igumb = c(10, 10), mtitle = TRUE, ggplo = FALSE,
        m = NULL, prnt = TRUE, decdig = 7,
         params = list(shape = NULL, shape2 = NULL, location = NULL,
                       scale = NULL, ...)
```
#### Arguments

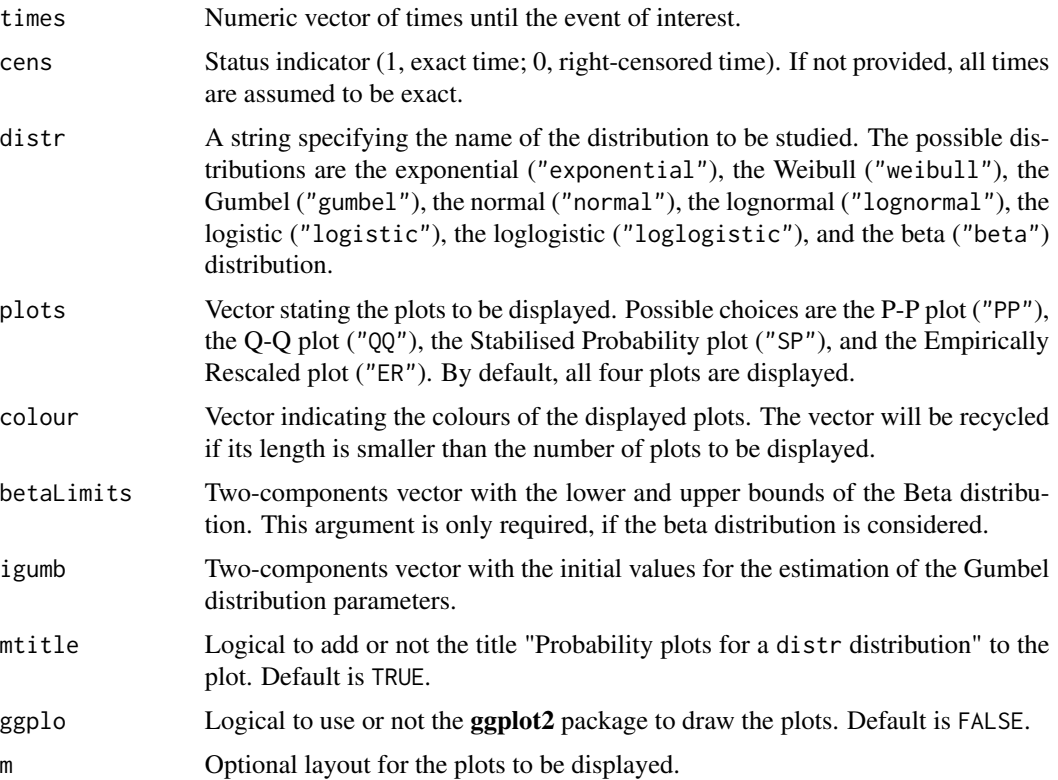

<span id="page-13-0"></span>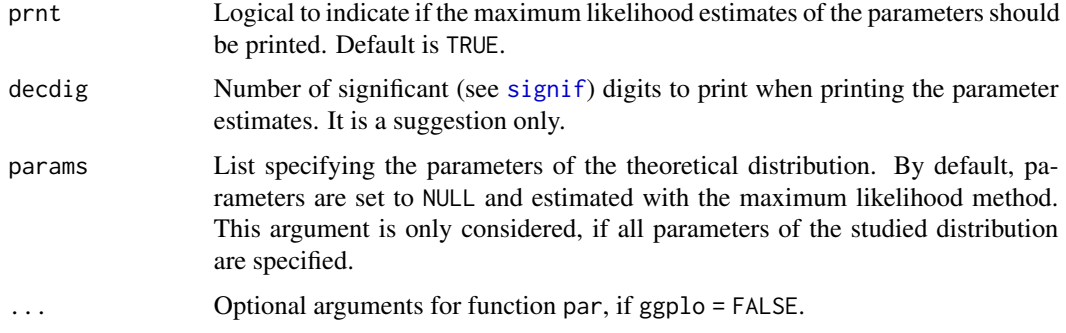

#### Details

By default, function probPlot draws four plots: P-P plot, SP plot, Q-Q plot, and EP plot. Following, a description is given for each plot.

The **Probability-Probability plot** (P-P plot) depicts the empirical distribution,  $\widehat{F}(t)$ , which is obtained with the Kaplan-Meier estimator if data are right-censored, versus the theoretical cumulative distribution function (cdf),  $\hat{F}_0(t)$ . If the data come from the chosen distribution, the points of the resulting graph are expected to lie on the identity line.

The **Stabilised Probability plot** (SP plot), proposed by Michael (1983), is a transformation of the P-P plot. It stabilises the variance of the plotted points. If  $F_0 = F$  and the parameters of  $F_0$ are known,  $F_0(t)$  corresponds to the cdf of a uniform order statistic, and the arcsin transformation stabilises its variance. If the data come from distribution  $F_0$ , the SP plot will resemble the identity line.

The **Quartile-Quartile plot**  $(Q-Q$  plot) is similar to the P-P plot, but it represents the sample quantiles versus the theoretical ones, that is, it plots t versus  $\widehat{F}_0^{-1}(\widehat{F}(t))$ . Hence, if  $F_0$  fits the data well, the resulting plot will resemble the identity line.

A drawback of the Q-Q plot is that the plotted points are not evenly spread. Waller and Turnbull (1992) proposed the **Empirically Rescaled plot** (EP plot), which plots  $\widehat{F}_u(t)$  against  $\widehat{F}_u(\widehat{F}_0^{-1}(\widehat{F}(t))),$ where  $\widehat{F}_u(t)$  is the empirical cdf of the points corresponding to the uncensored observations. Again, if  $\widehat{F}_0$  fits the data well, the ER plot will resemble the identity line.

By default, all four probability plots are drawn and the maximum likelihood estimates of the parameters of the chosen parametric model are returned. The parameter estimation is acomplished with the fitdistcens function of the fitdistrplus package.

#### Value

A list containing the following components

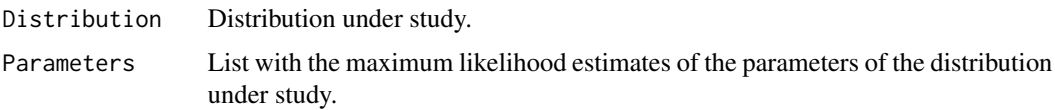

#### Author(s)

K. Langohr, M. Besalú, G. Gómez.

#### probPlot that the contract of the contract of the contract of the contract of the contract of the contract of the contract of the contract of the contract of the contract of the contract of the contract of the contract of

#### References

J. R. Michael. *The Stabilized Probability Plot*. In: Biometrika 70 (1) (1983), 11-17.

L.A. Waller and B.W. Turnbull. *Probability Plotting with Censored Data*. In: American Statistician 46 (1) (1992), 5-12.

#### Examples

```
# P-P, Q-Q, SP, and EP plots for complete data
set.seed(123)
x <- rlnorm(1000, 3, 2)
probPlot(x)
probPlot(x, distr = "lognormal")
# P-P, Q-Q, SP, and EP plots for censored data using ggplot2
library(survival)
probPlot(aml$time, aml$status, ggplo = TRUE)
# P-P, Q-Q and SP plots for censored data and lognormal distribution
data(nba)
probPlot(nba$survtime, nba$cens, "lognorm", plots = c("PP", "QQ", "SP"),
        ggplo = TRUE, m = matrix(1:3, nr = 1))
```
# <span id="page-15-0"></span>Index

∗ datasets nba, [12](#page-11-0) ad.test, *[9](#page-8-0)* chisqcens1, [2,](#page-1-0) *[6](#page-5-0)* chisqcens2, *[4](#page-3-0)*, [4](#page-3-0) cumhazPlot, [6](#page-5-0) cvm.test, *[9](#page-8-0)* GofCens *(*GofCens-package*)*, [2](#page-1-0) gofcens, [8,](#page-7-0) *[11](#page-10-0)* GofCens-package, [2](#page-1-0) ks.test, *[9](#page-8-0)*, *[11](#page-10-0)* KScens, *[9](#page-8-0)*, [10](#page-9-0) nba, [12](#page-11-0) probPlot, [13](#page-12-0) signif, *[7](#page-6-0)*, *[14](#page-13-0)*